WordPress, WooCommerce y su universo de plugins

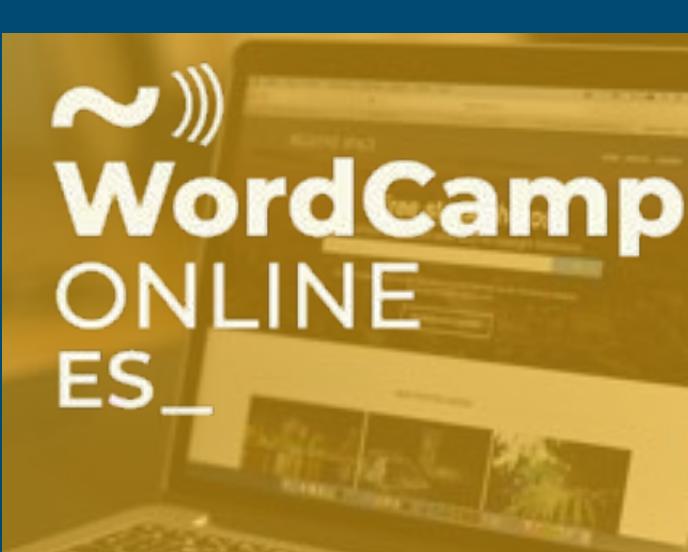

### PARA SALVAR TIENDAS DE PROXIMIDAD EN TIEMPO DE CRISIS

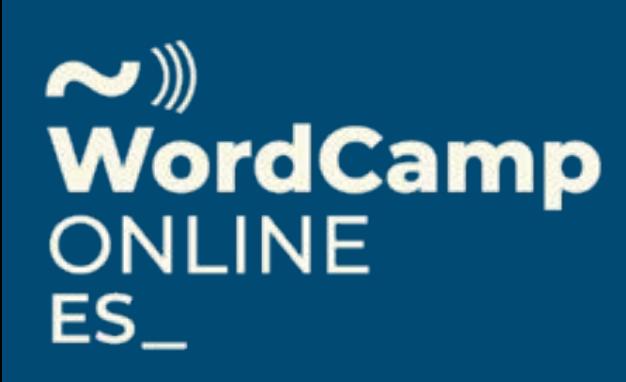

LIDIA MARBÁN - MAYO 2020

# WORDPRESS

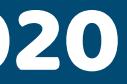

# Mi agradecimiento a:  $\begin{pmatrix} 1 & 1 \\ 1 & 1 \end{pmatrix}$

#### Patrocinadores y colaboradores

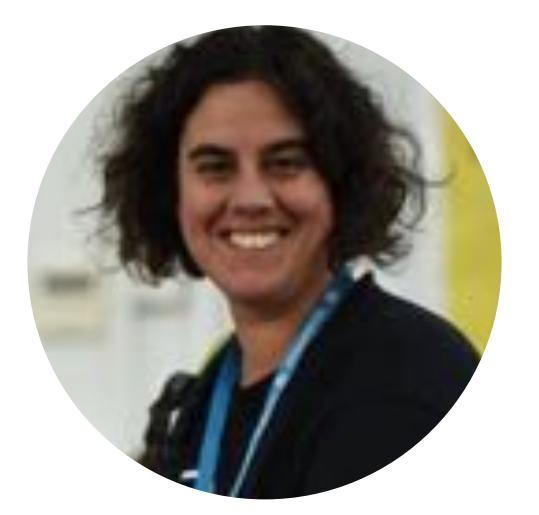

#### Y a Ana Cirujano

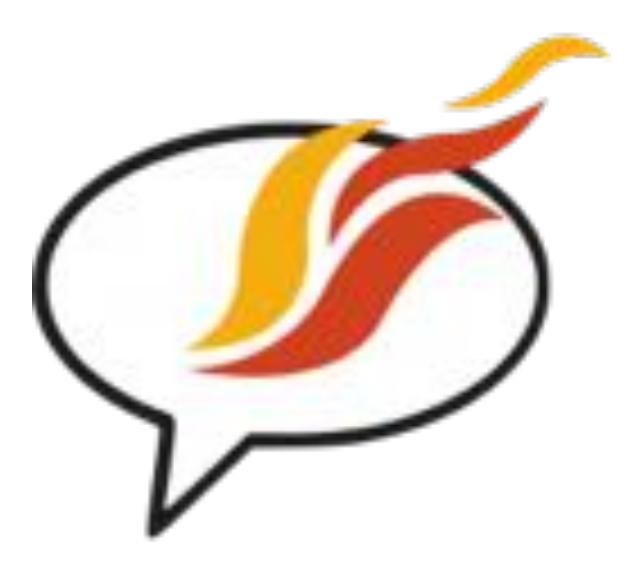

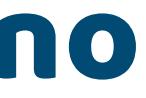

# !GRACIAS !GRACIAS A TI!

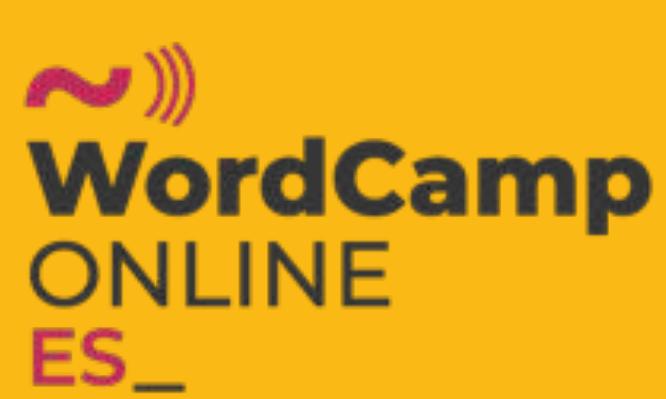

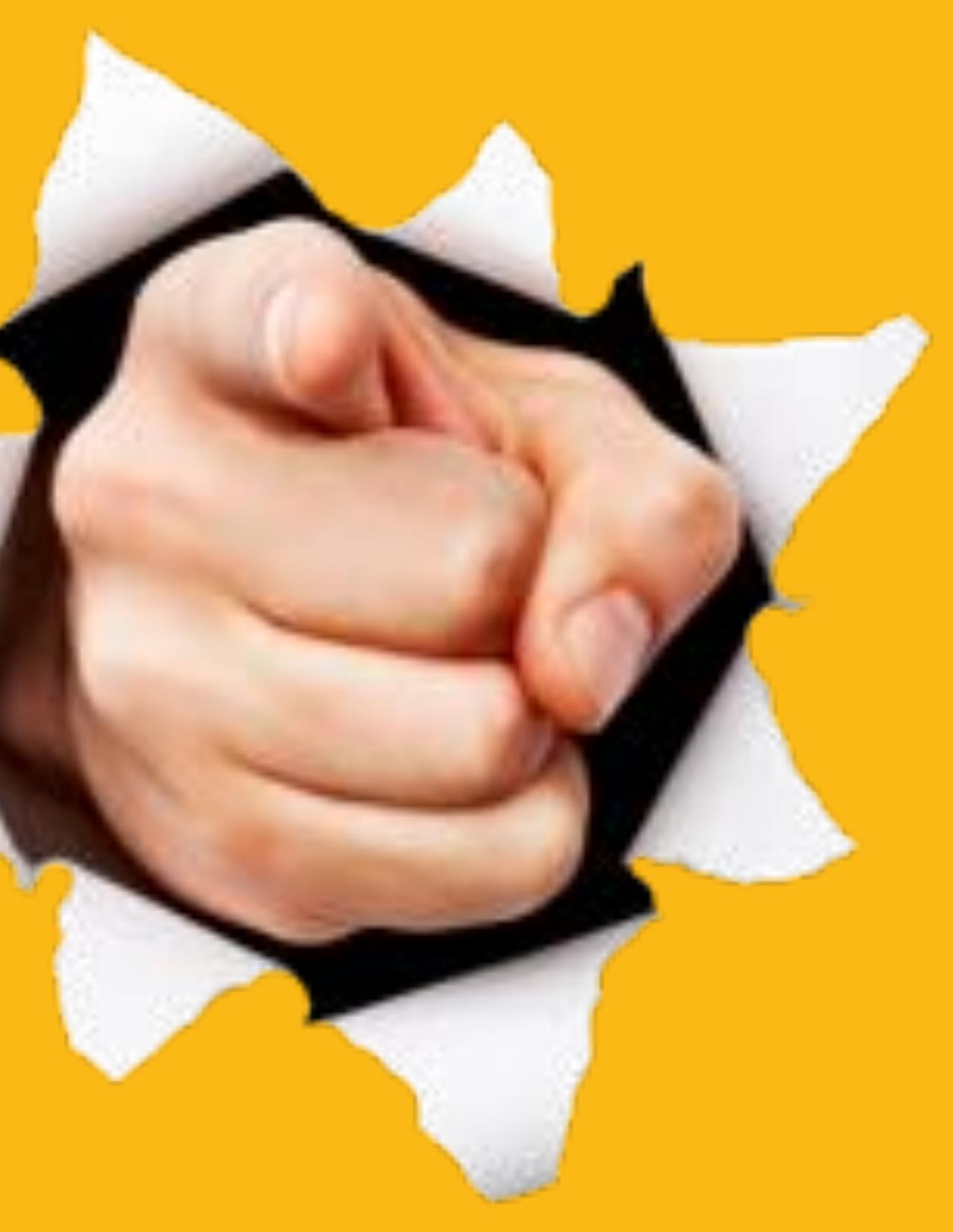

- Arqueóloga de profesión
- Uno de mis hobbys era el marketing

#### D.C. (DESPUÉS DE <del>CRISTO</del> LA CRISIS)

# ¿Y QUIÉN ¿Y QUIÉN SOY YO?<br>Arqueóloga de profesión<br>Arqueóloga de profesión<br>Arqueóloga de profesión

#### (TAMPOCO ES QUE IMPORTE MUCHO)

### LIDIA MARBÁN

- Vivo del diseño web y marketing digital - La Arqueología es mi hobby

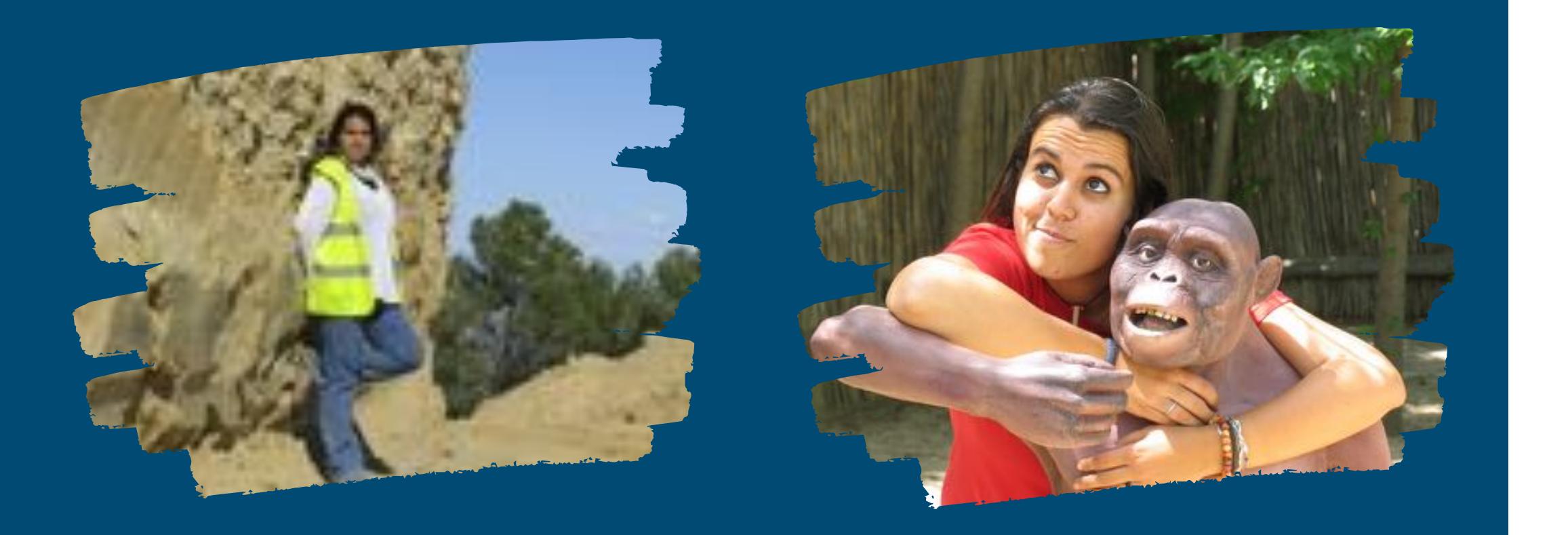

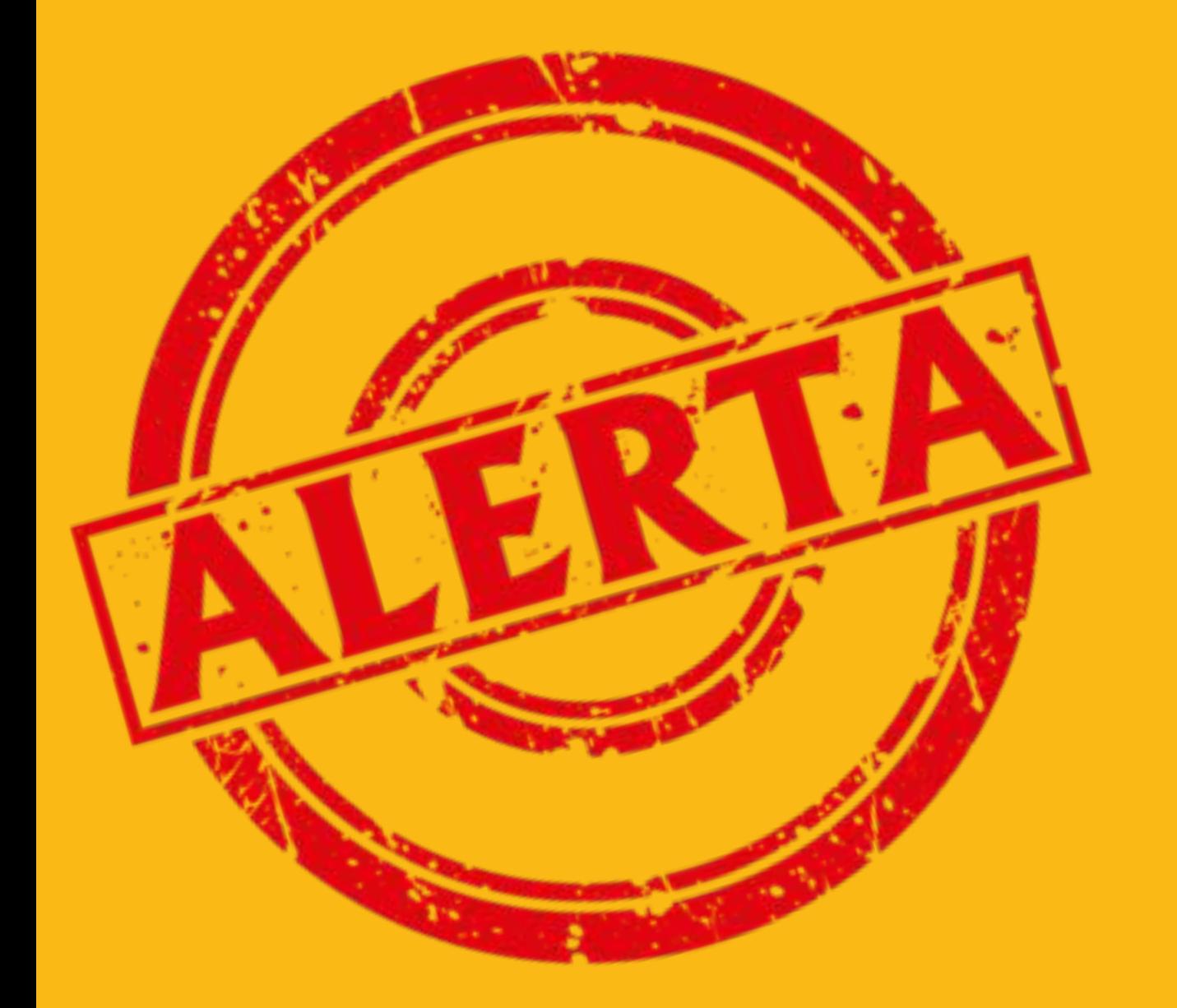

# 2Y NOSOTROS CÓMO PODEMOS AYUDAR?

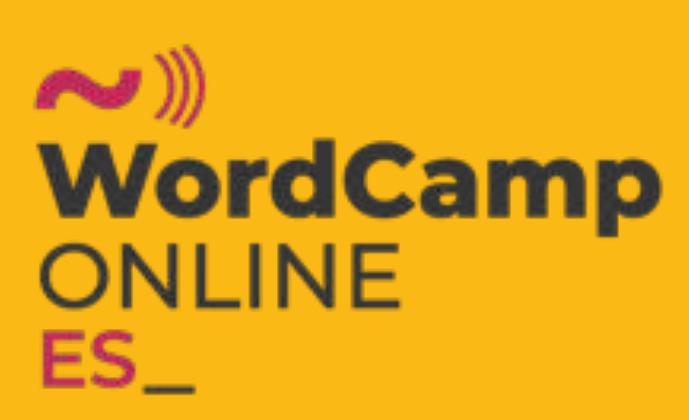

#### #QuédateEnCasa

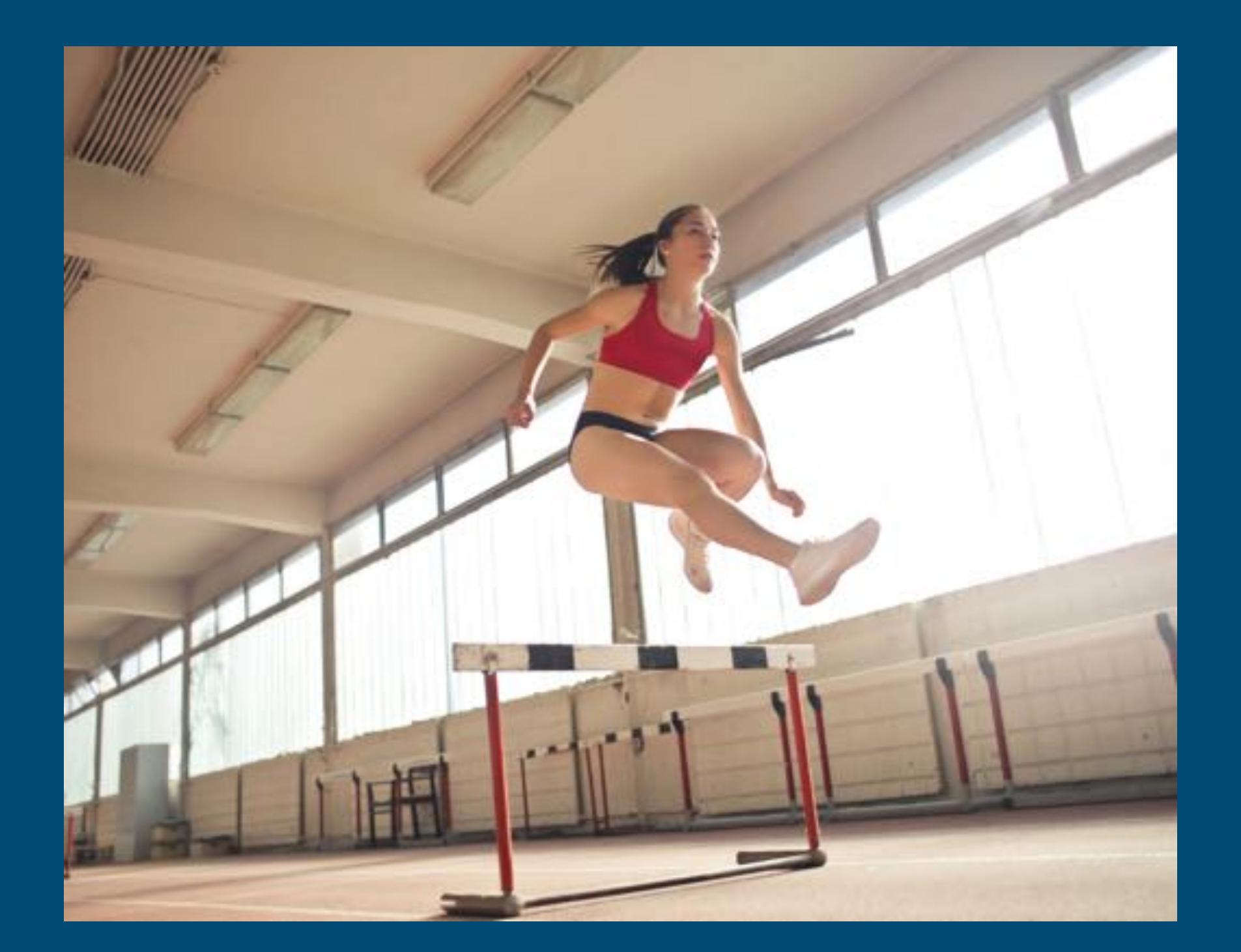

## ¿QUÉ OBSTÁCULOS NOS ENCONTRAMOS?

# DISEÑO E IMPLEMENTACIÓN RÁPIDOS ¿CÓMO LO LOGRAMOS?

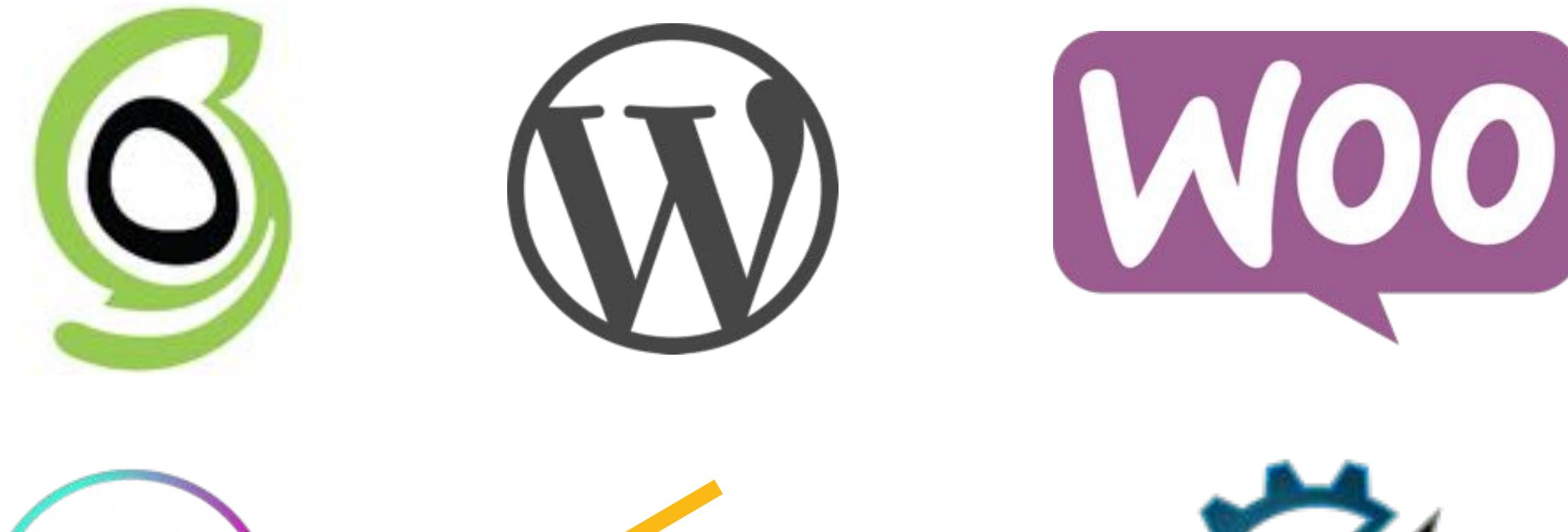

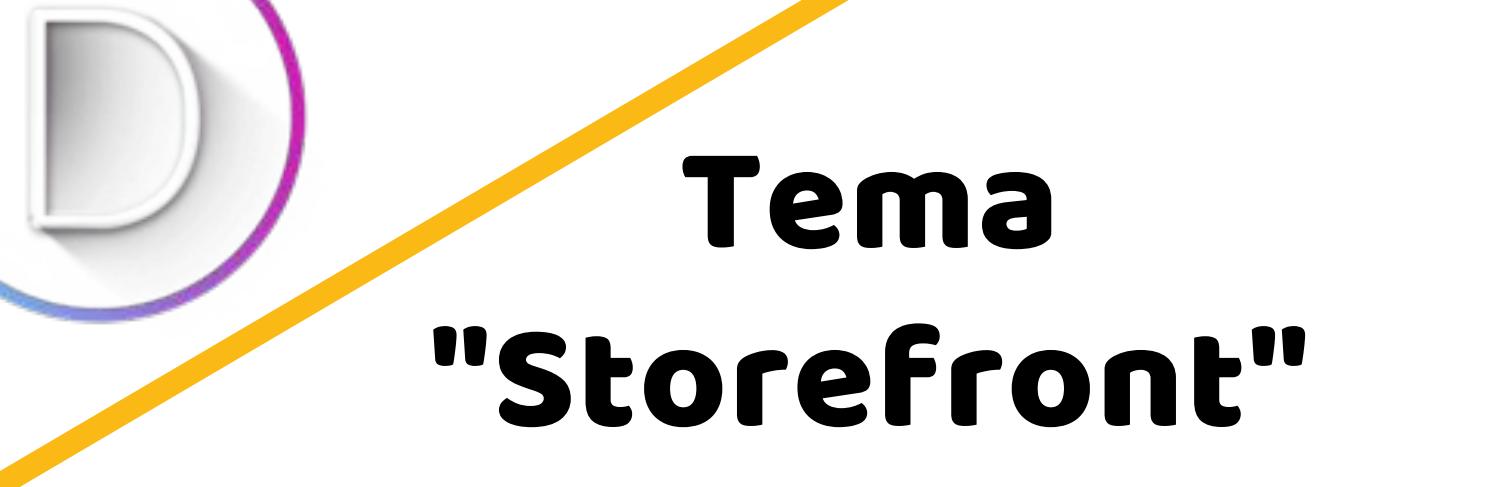

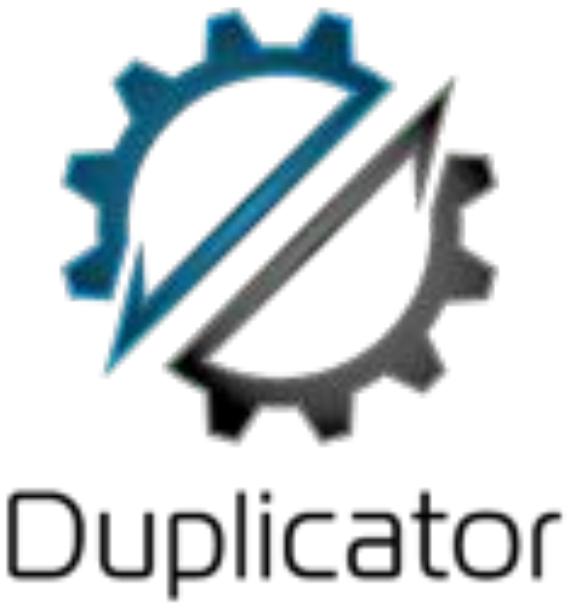

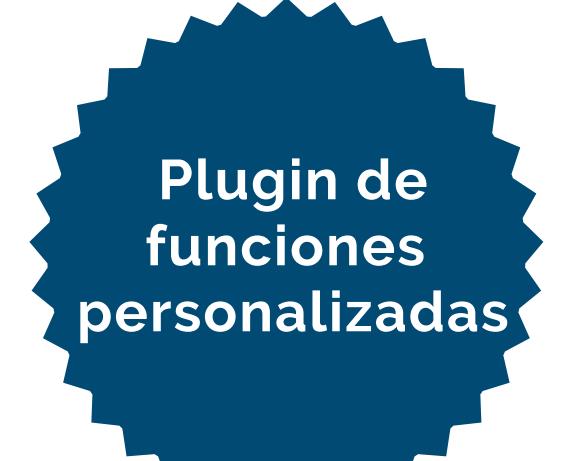

# QUE NO FUESE COSTOSO PARA NOSOTROS

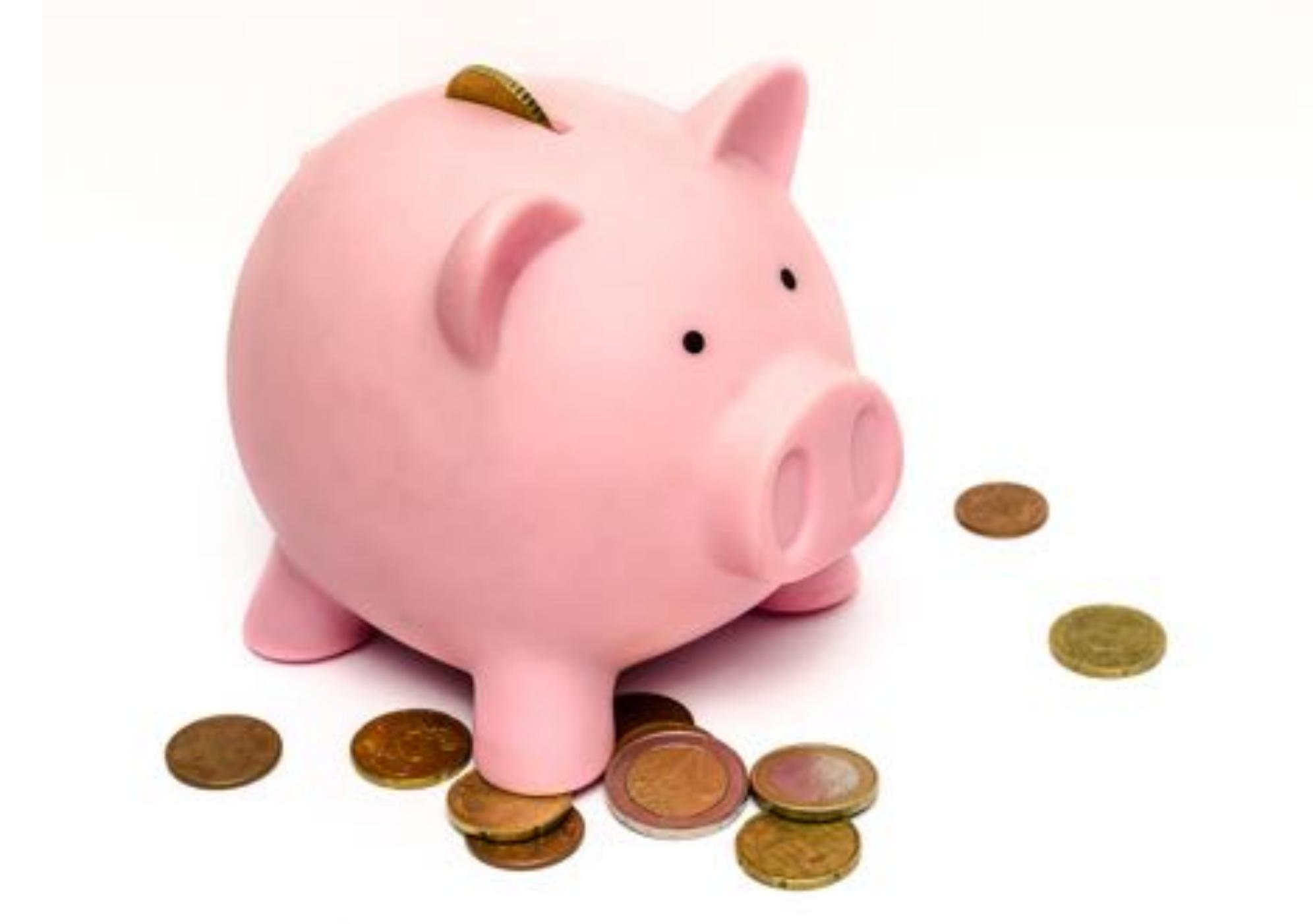

- -
	-
	-
	-
	-
- -
- 
- -
	-
	-
	-
	- -
	-
- 
- 
- - -
		-
		-
	-
- - -
	-
	- -
		-
	-
	- -
	-
	-
	-
- 
- 
- -
- 
- 
- 
- -
- 
- 
- 
- 
- 
- 
- 
- 
- 
- 
- 
- 
- 
- 
- 
- 
- 
- 
- 
- 
- 
- 
- 
- 
- 
- 
- 
- 
- 
- 
- 
- 
- 
- 
- 
- 
- 
- 
- 
- 

### ¿UNA COMPRA INTUITIVA?

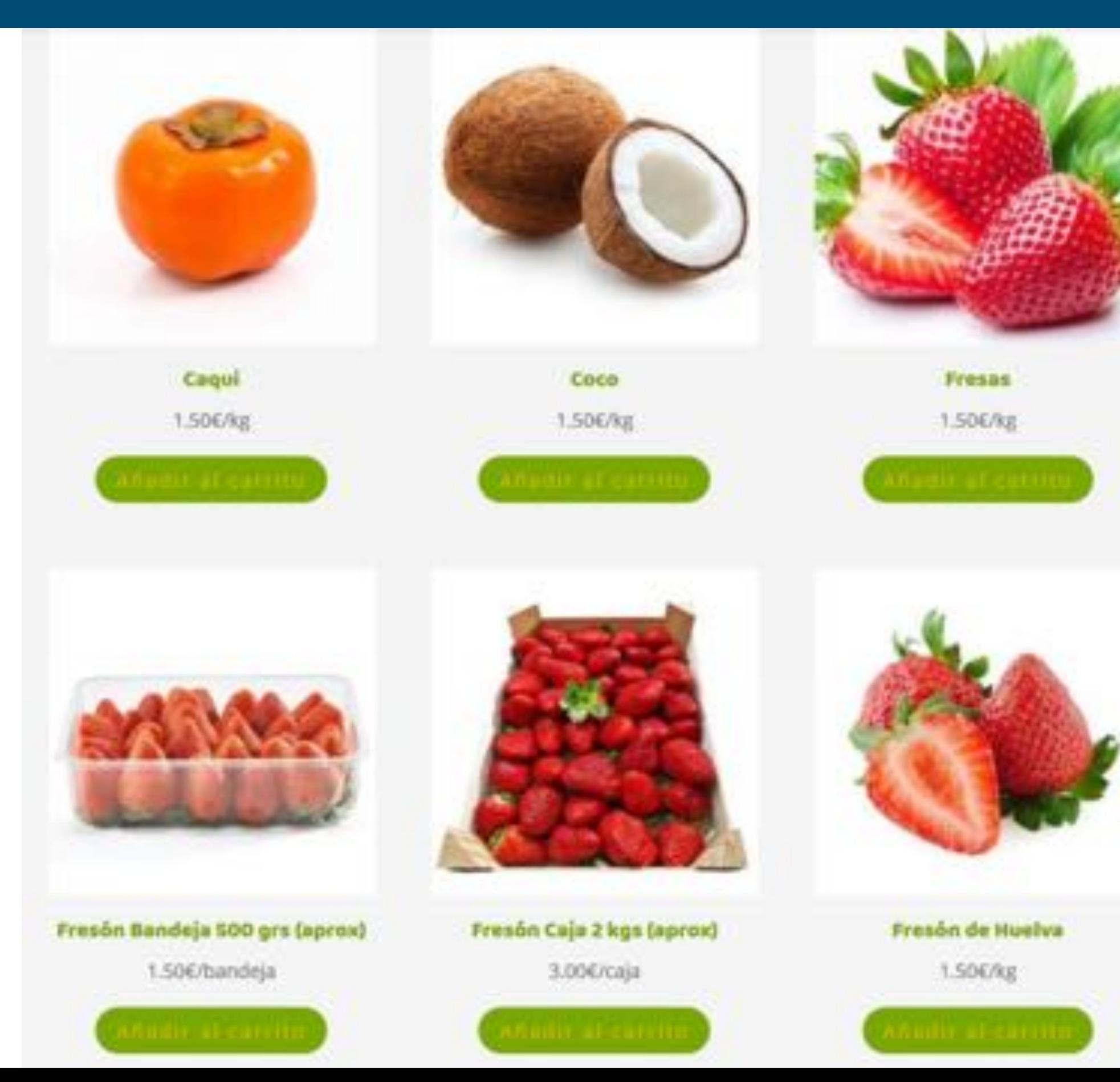

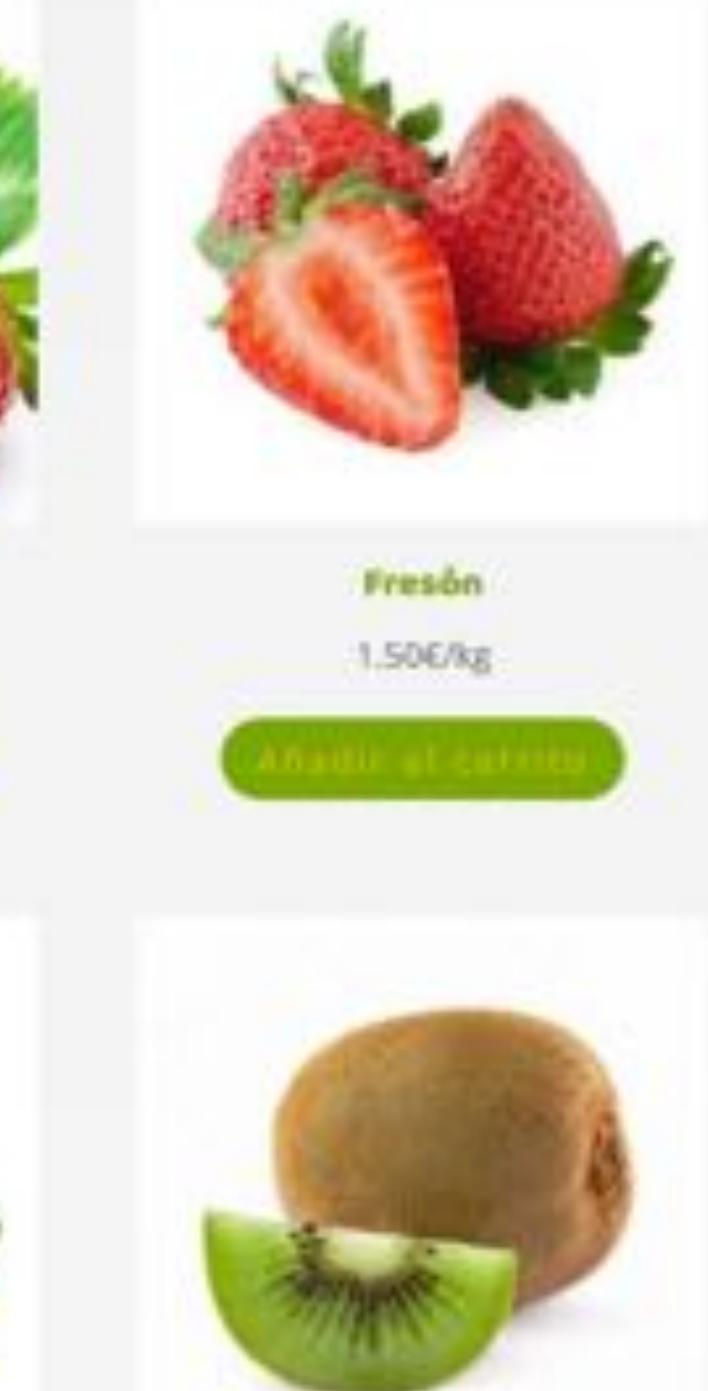

#### **Kiwi**

1.50E/kg

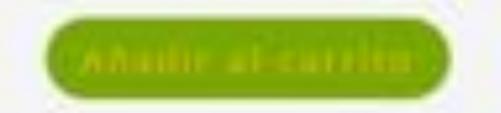

### ¿UNA COMPRA INTUITIVA? LAS TABLAS

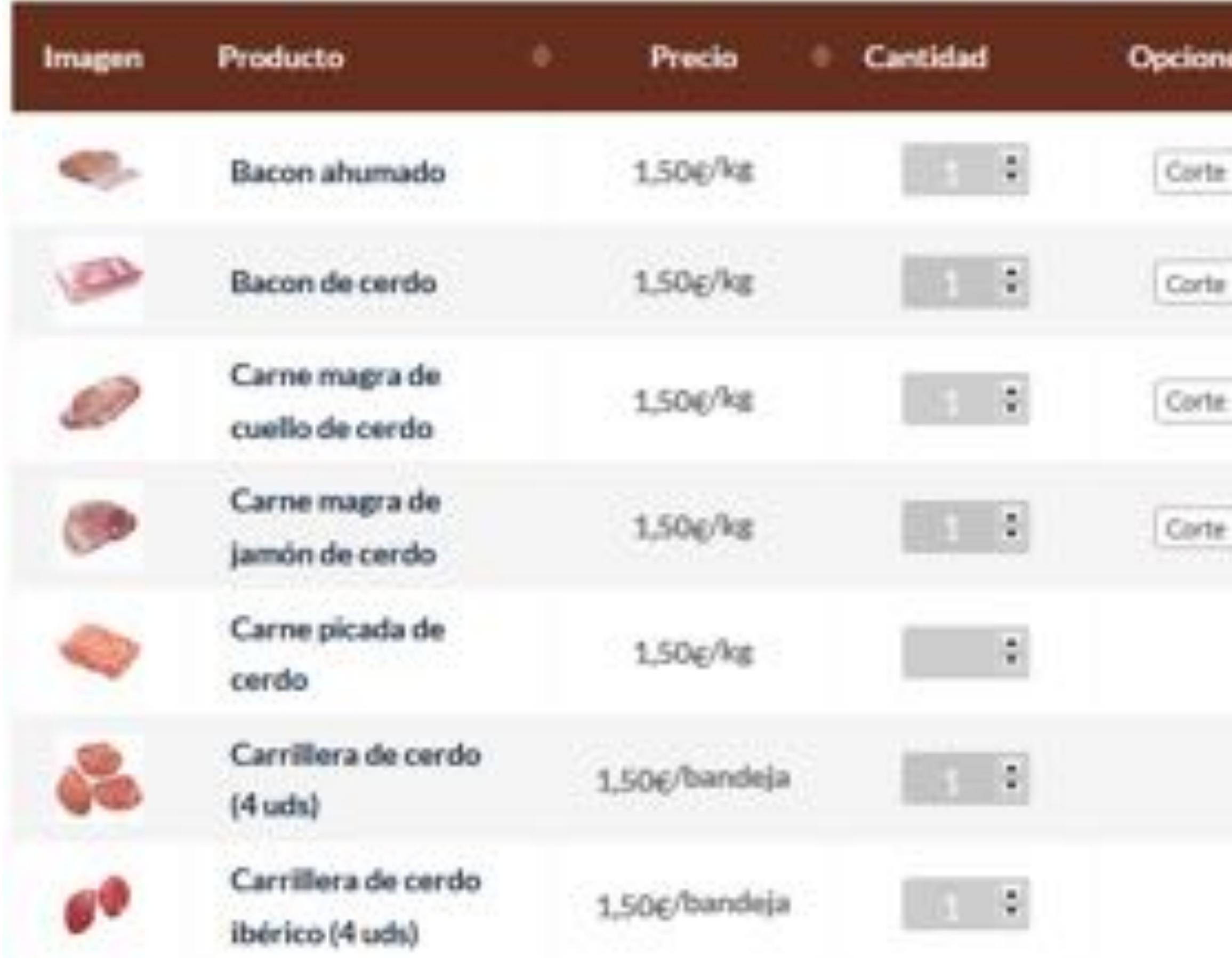

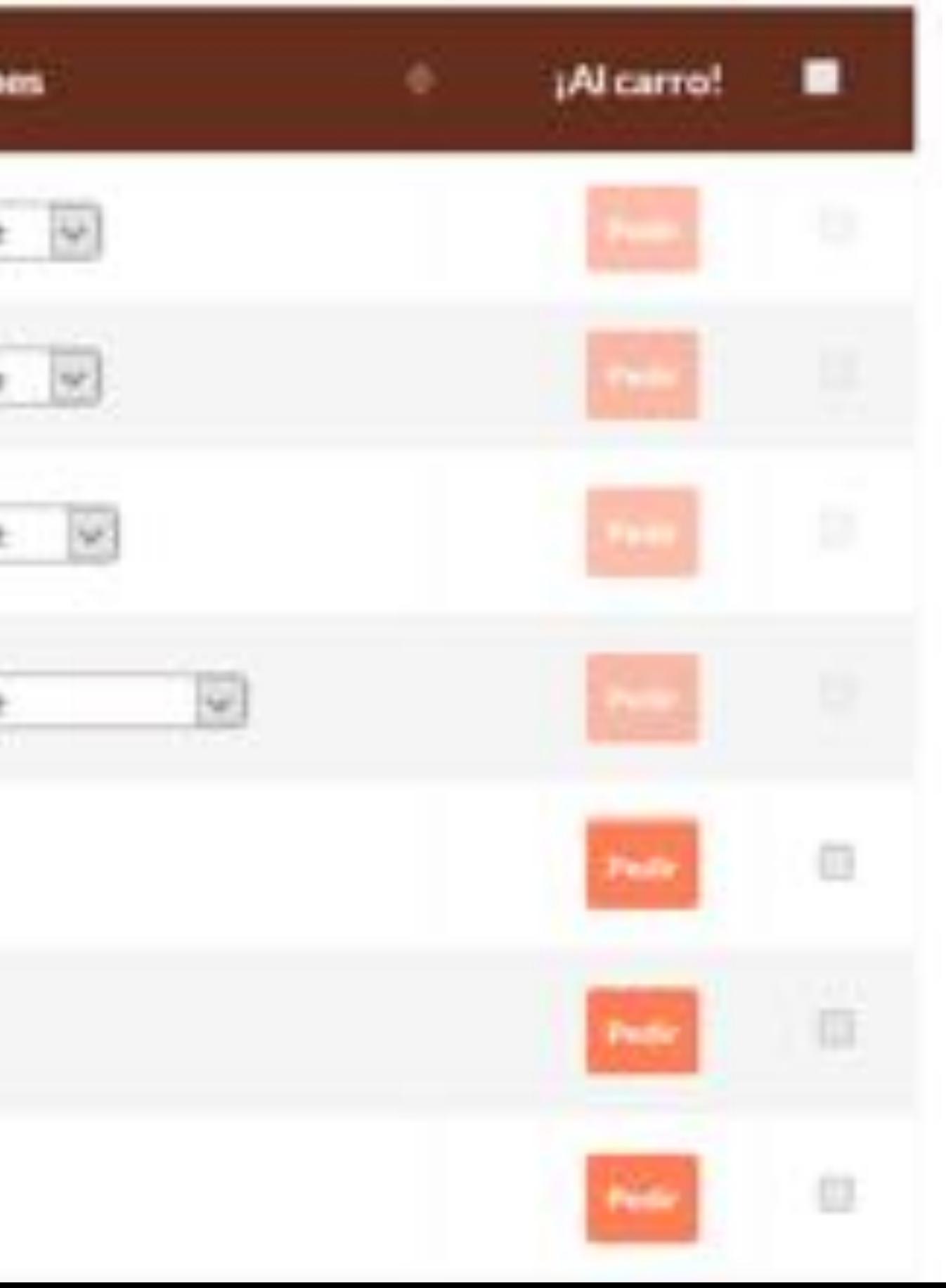

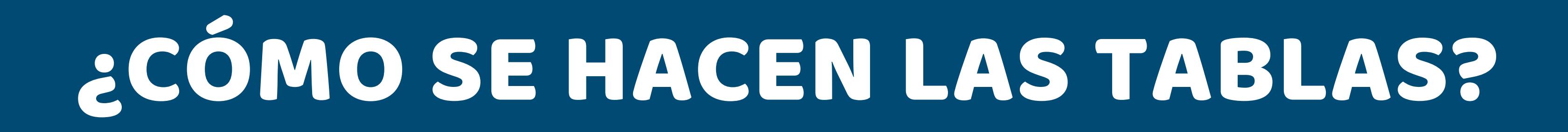

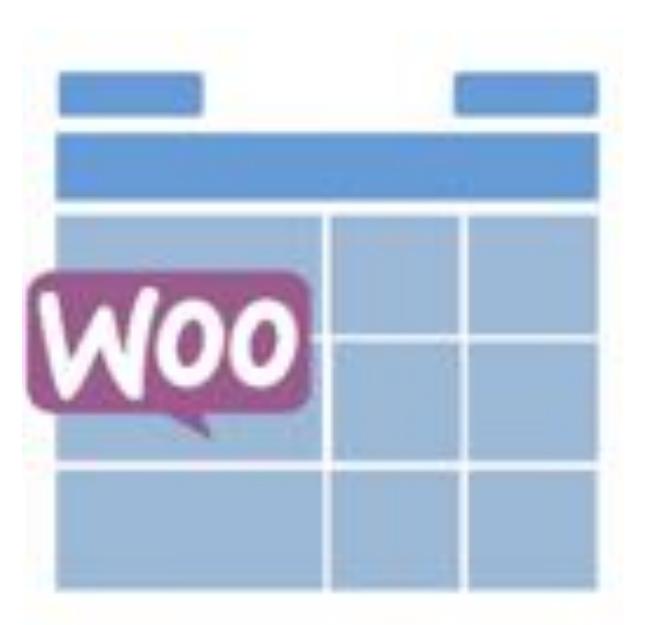

#### **WooCommerce Product Table Lite**

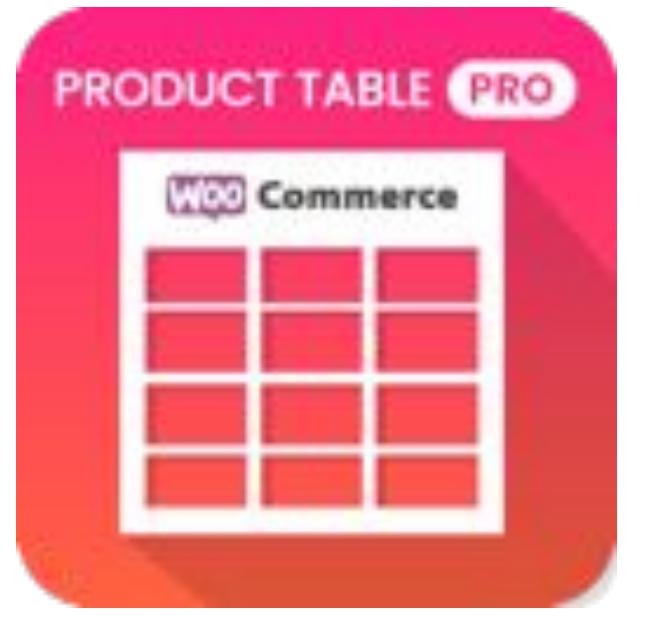

#### **Woo Product Table**

# ¿Y VENDER AL PESO, FRACCIONES Y DISTINTAS UNIDADES?

#### Quantities and Units

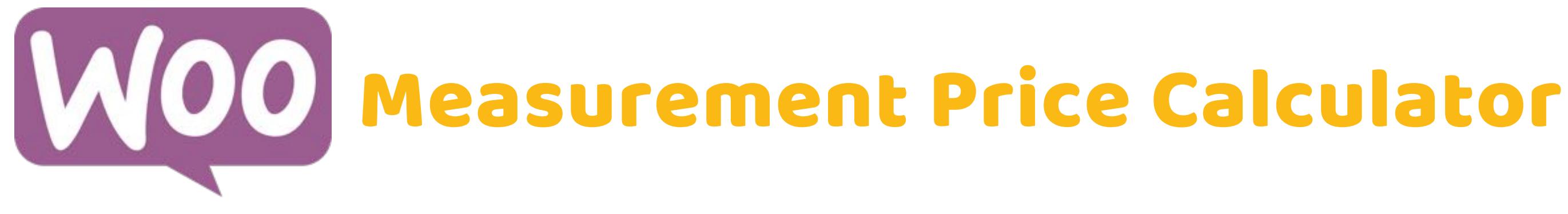

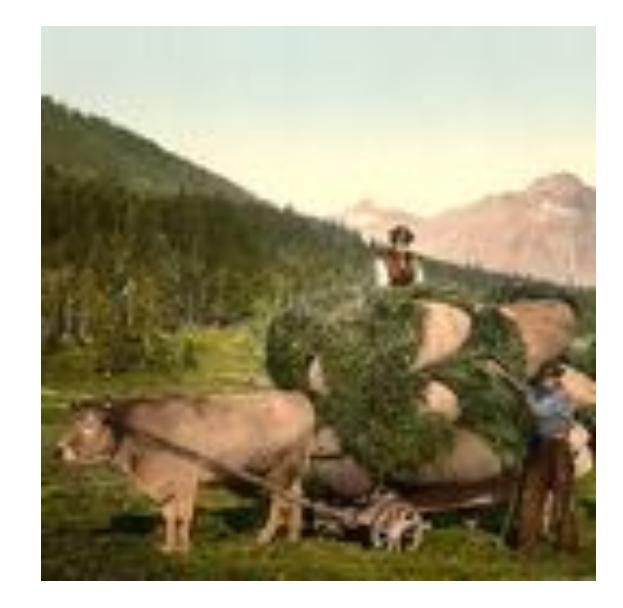

#### Ficha de producto de compra rápida

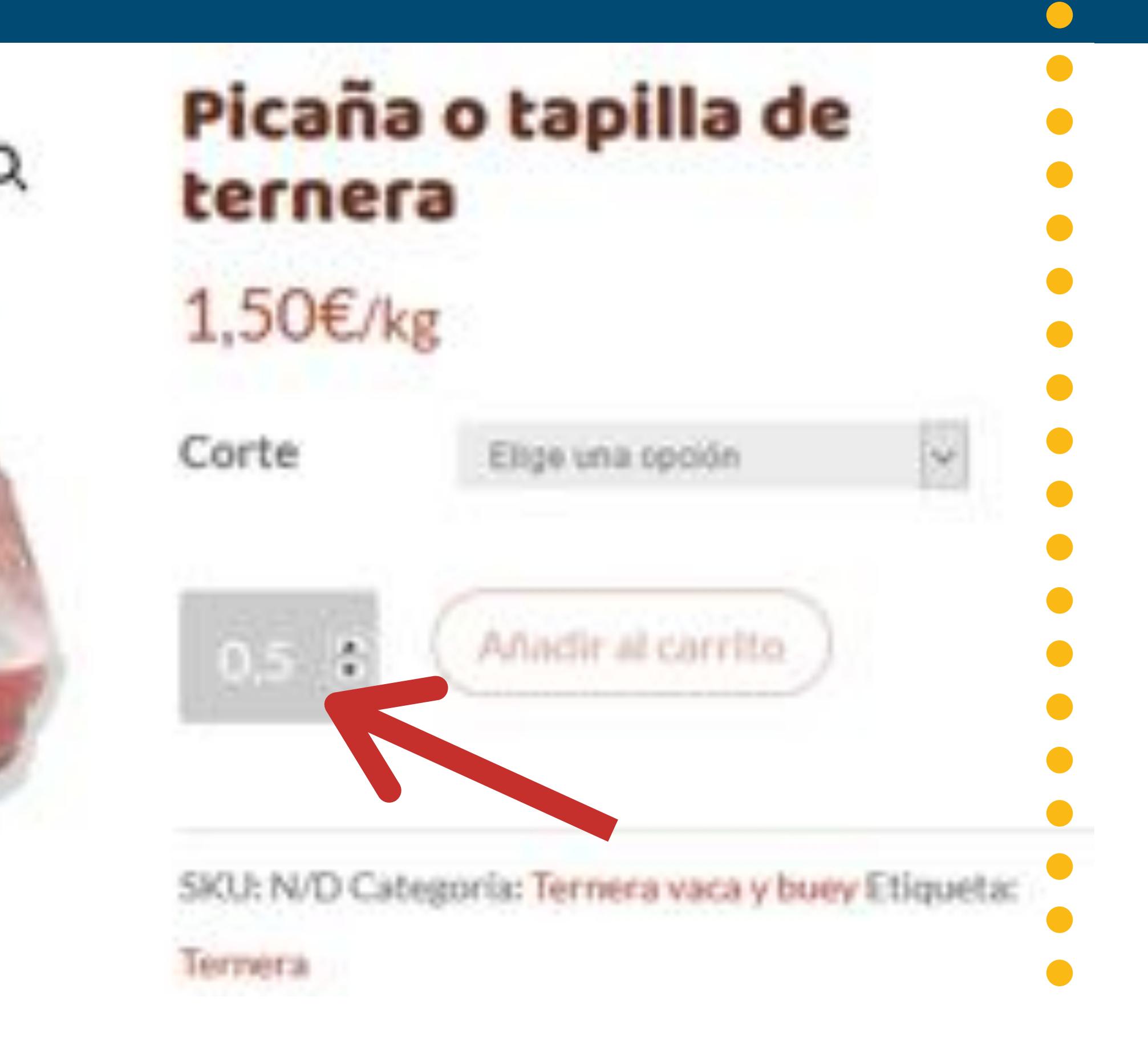

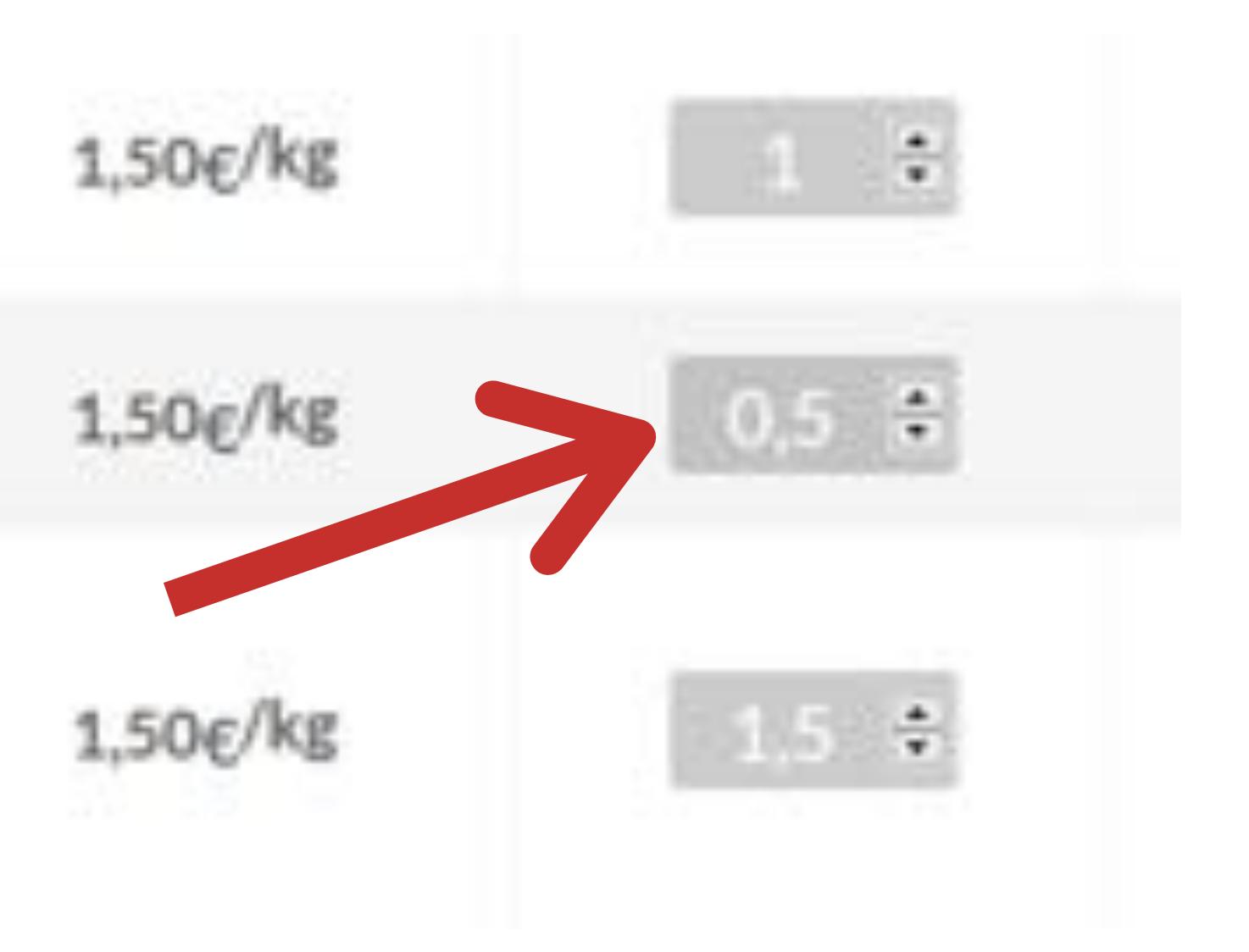

### Distintas unidades

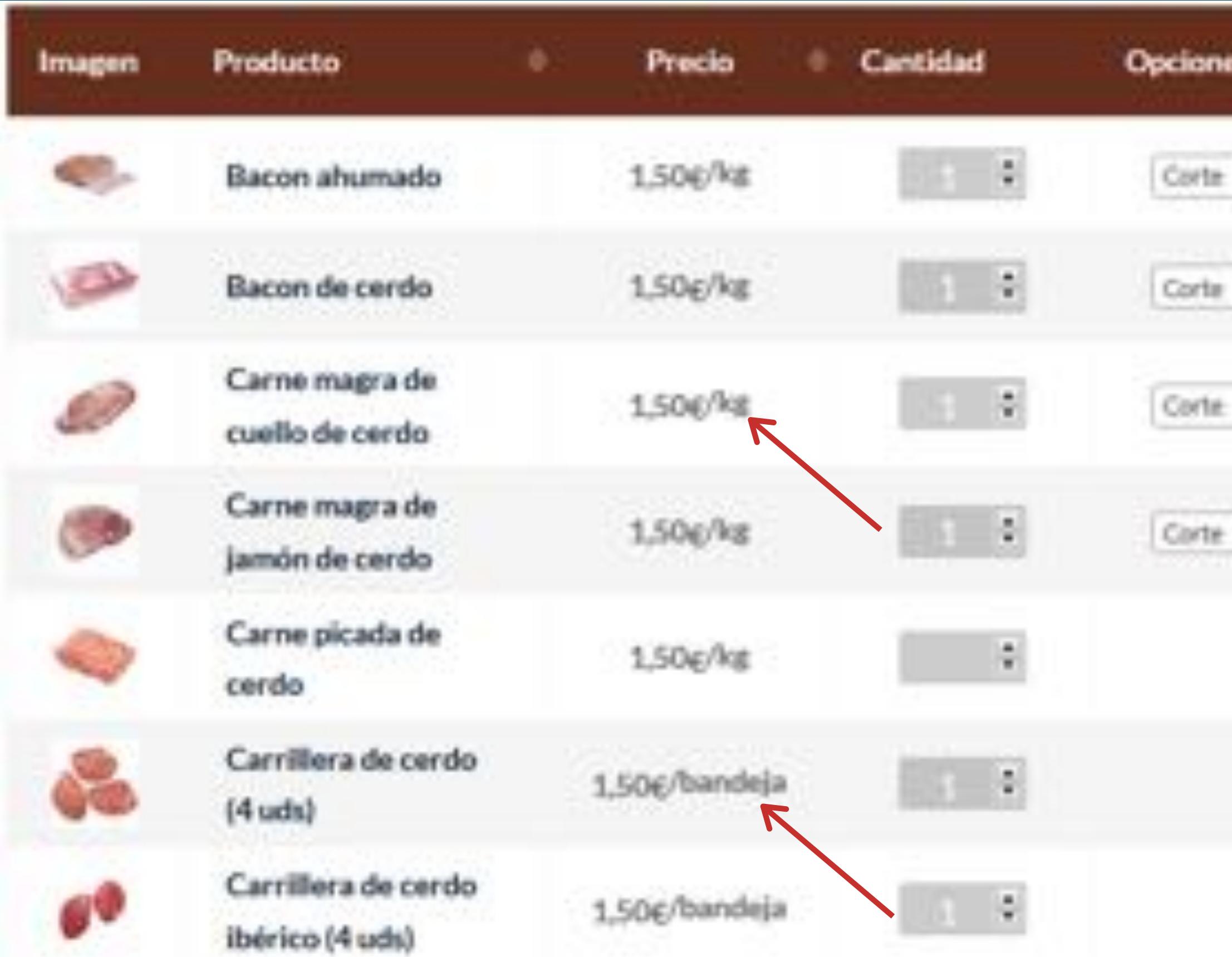

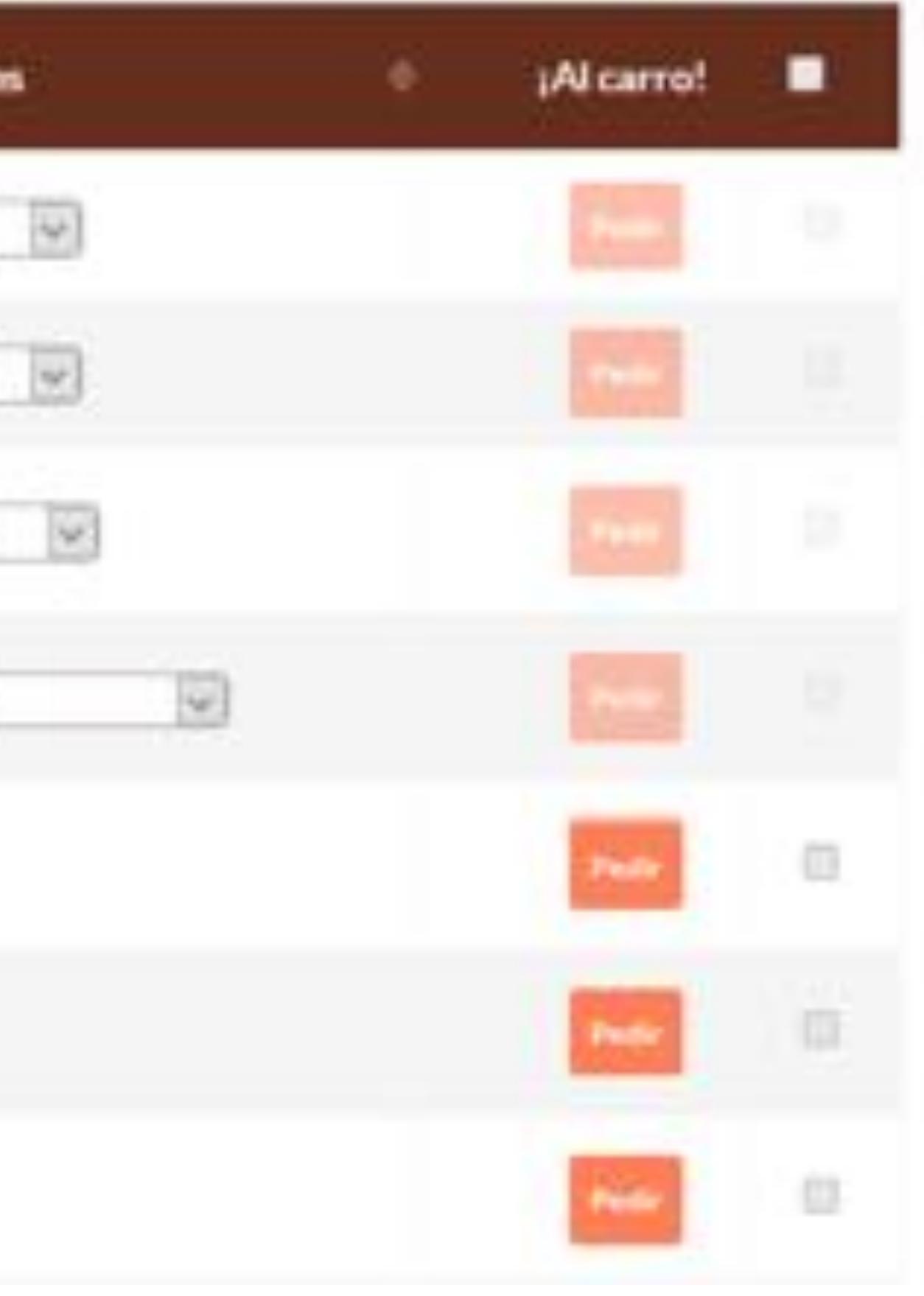

## ¿Y PARA COBRAR?

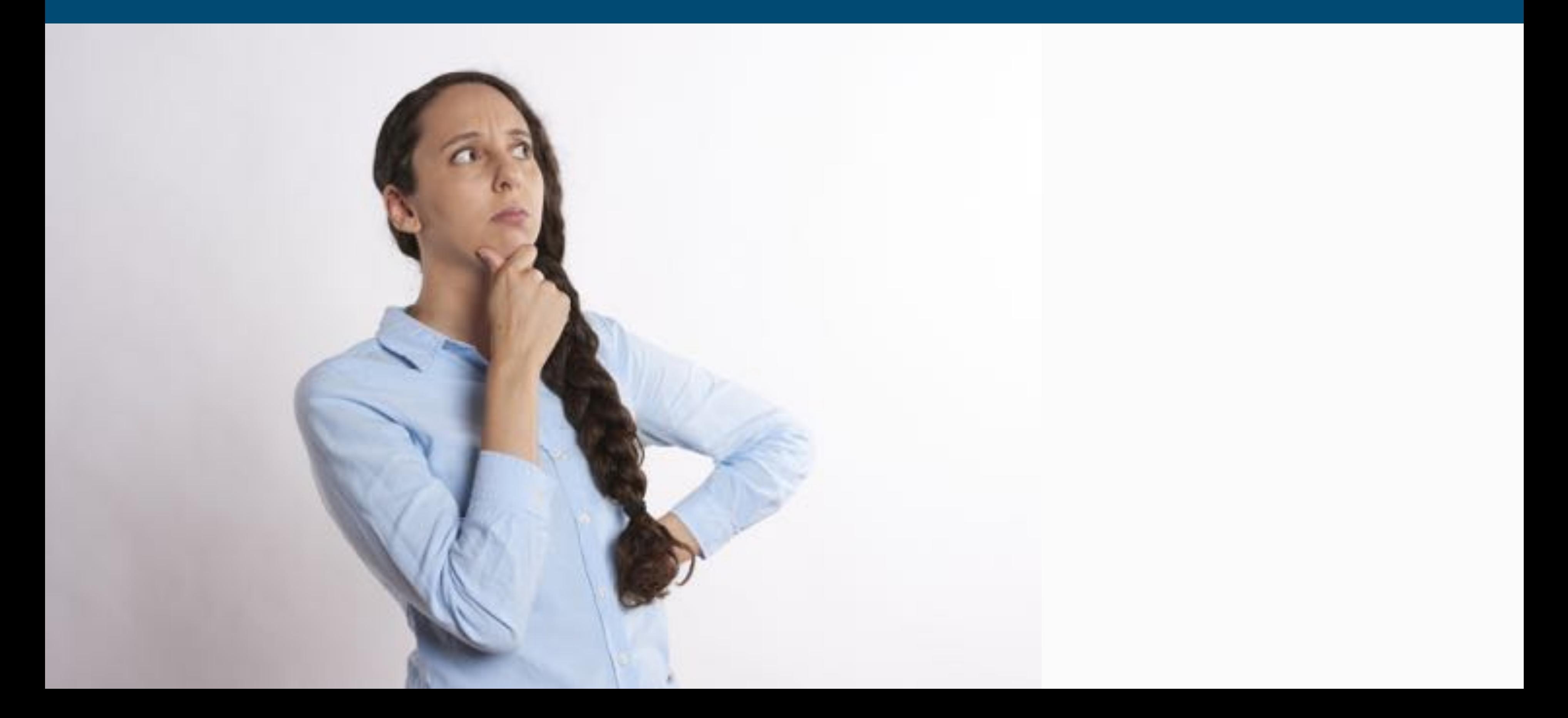

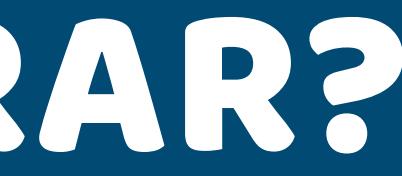

### OTRAS FUNCIONALIDADES

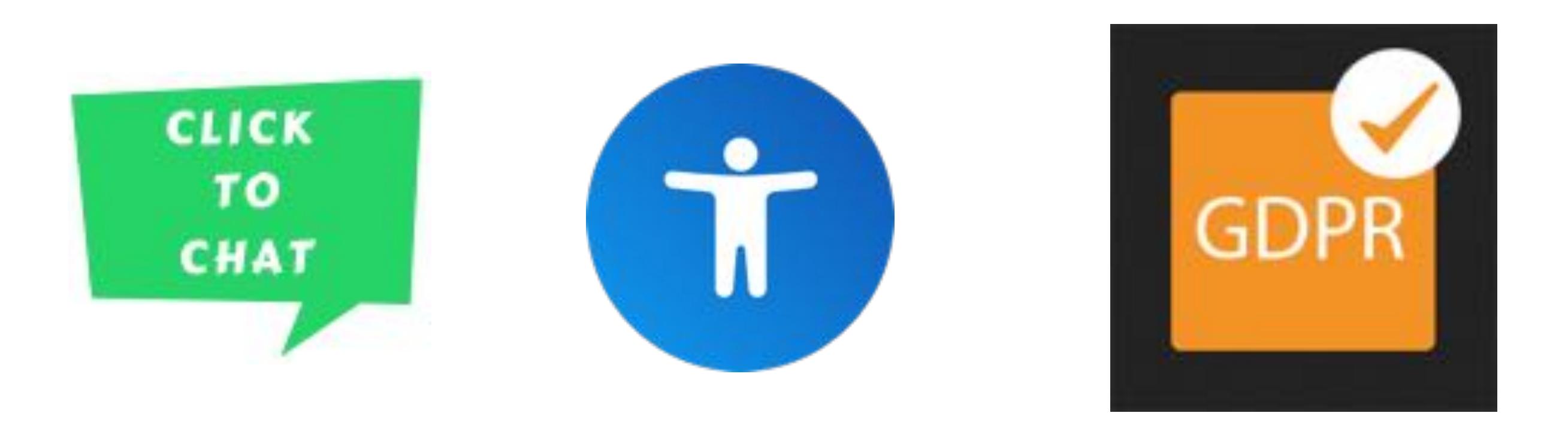

### carniceria.capitaldelasierra.com fruteria.capitaldelasierra.com

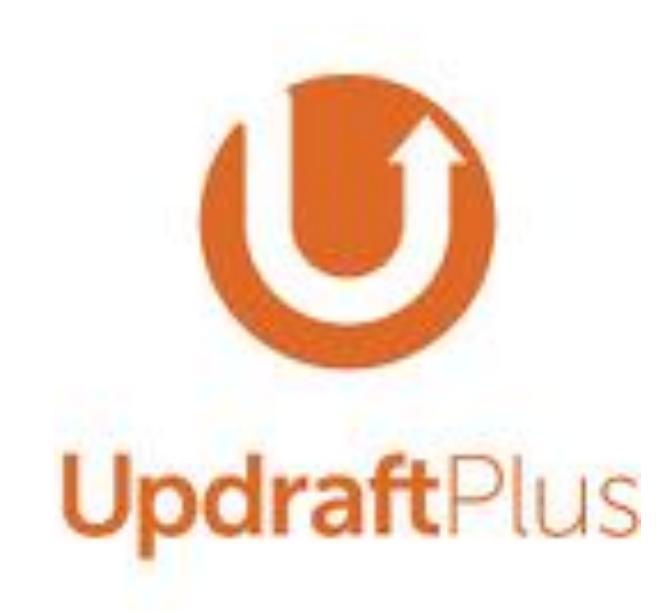

**FACEBOOK** @WebVillalba @LidiaMarban

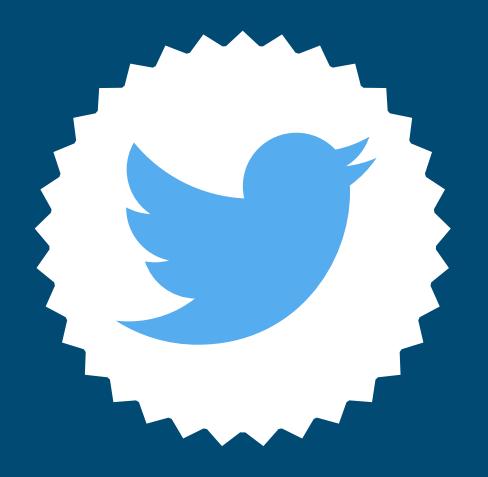

**TWITTER** @LidiaMarban

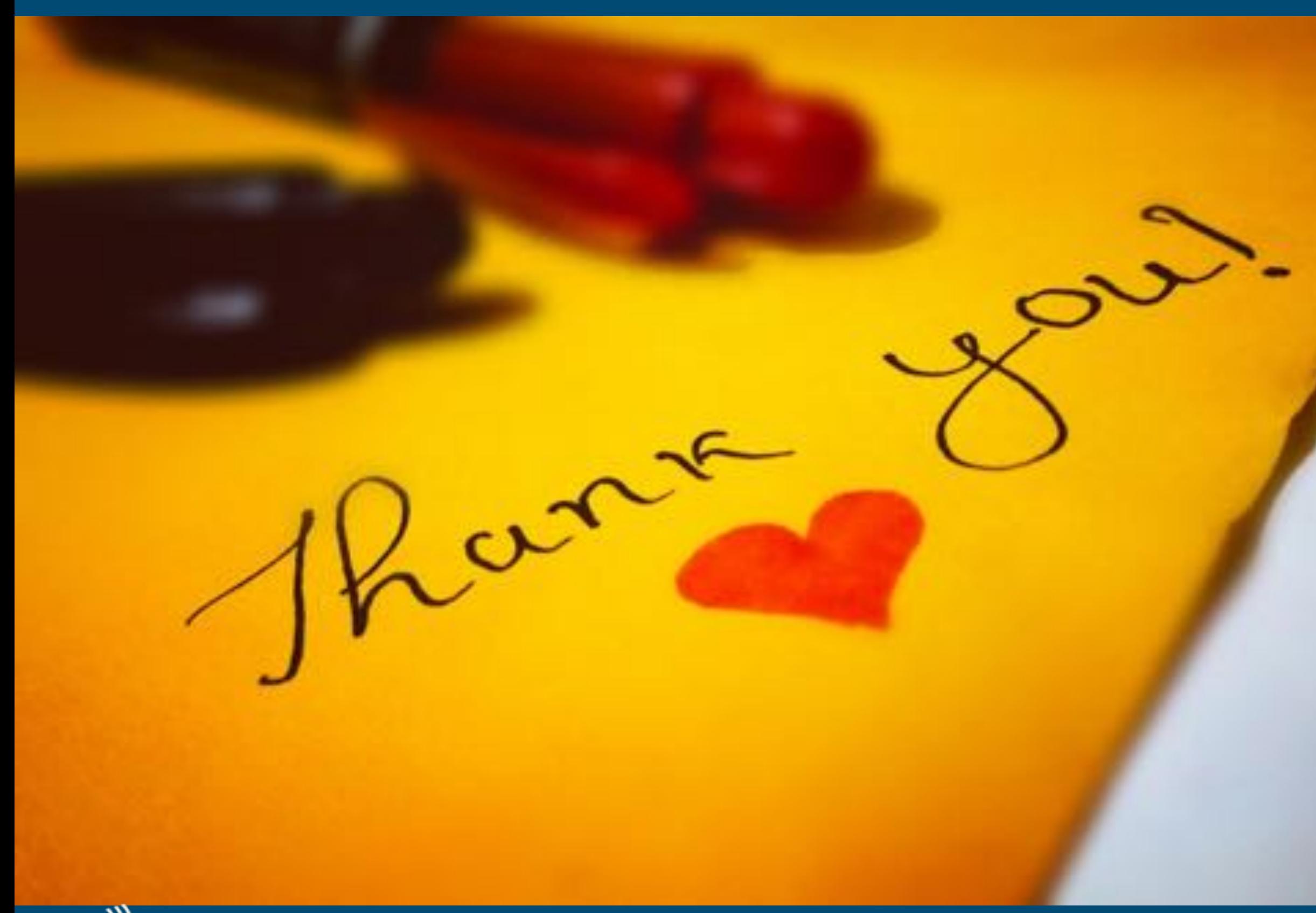

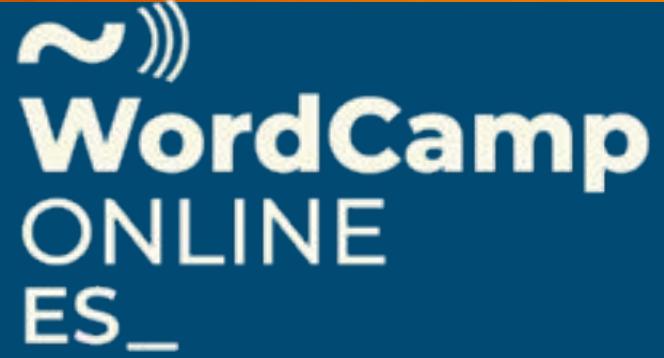

#### webvillalba.com

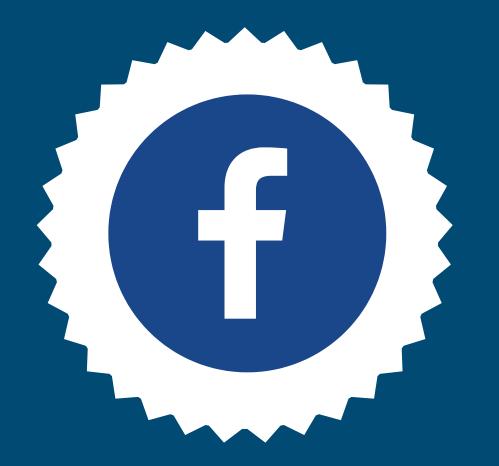

info@webvillalba.com